## **MISC.** INVENTORY CHECKLIST Store\_\_\_\_\_\_\_\_\_\_\_\_

Please use this checklist to improve inventory accuracy

**This list is to be signed and sent in with inventory results to Central Supply.**

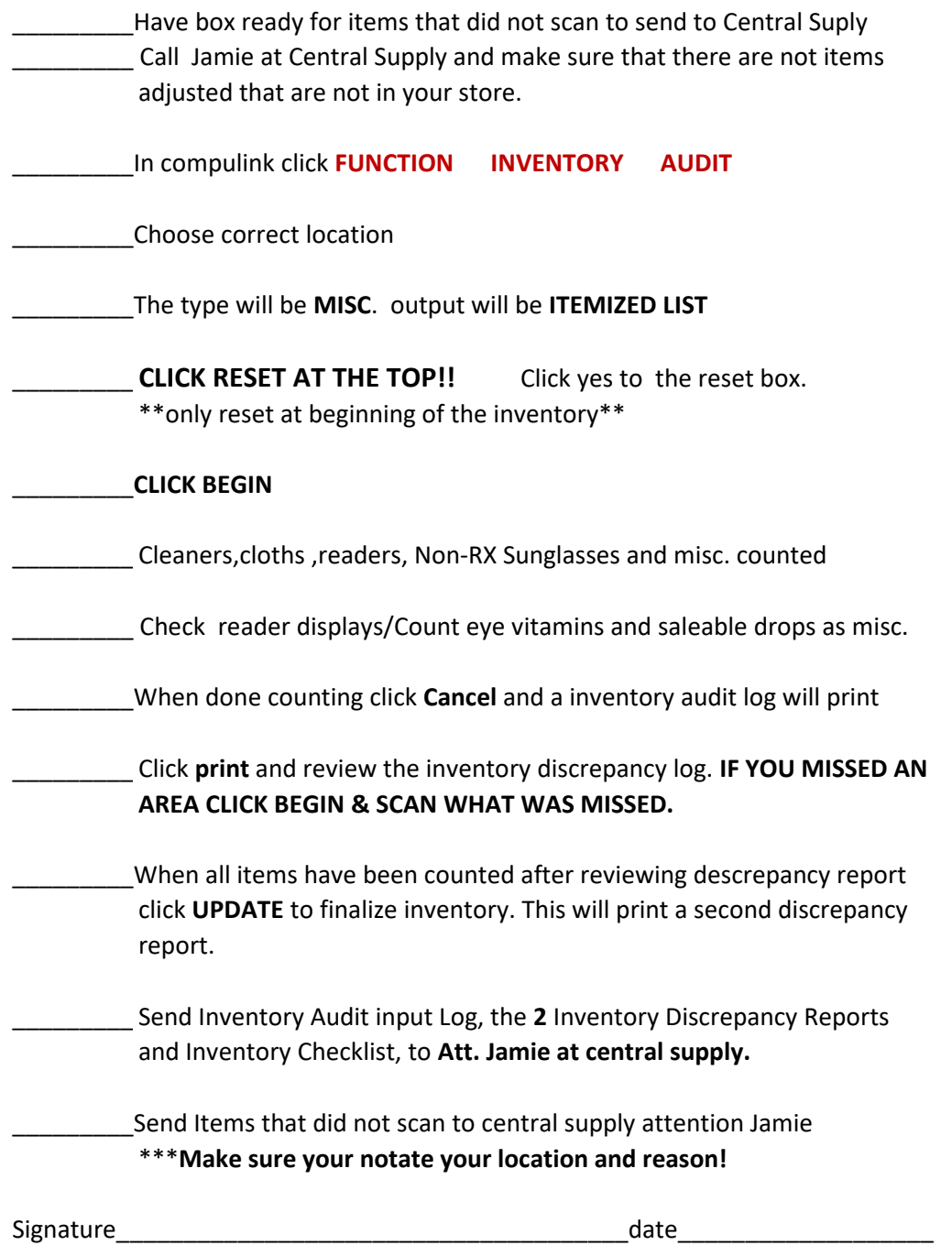